<<AutoCAD >>

<<AutoCAD >>

, tushu007.com

- 13 ISBN 9787542739278
- 10 ISBN 7542739271

出版时间:2009-1

页数:182

PDF

更多资源请访问:http://www.tushu007.com

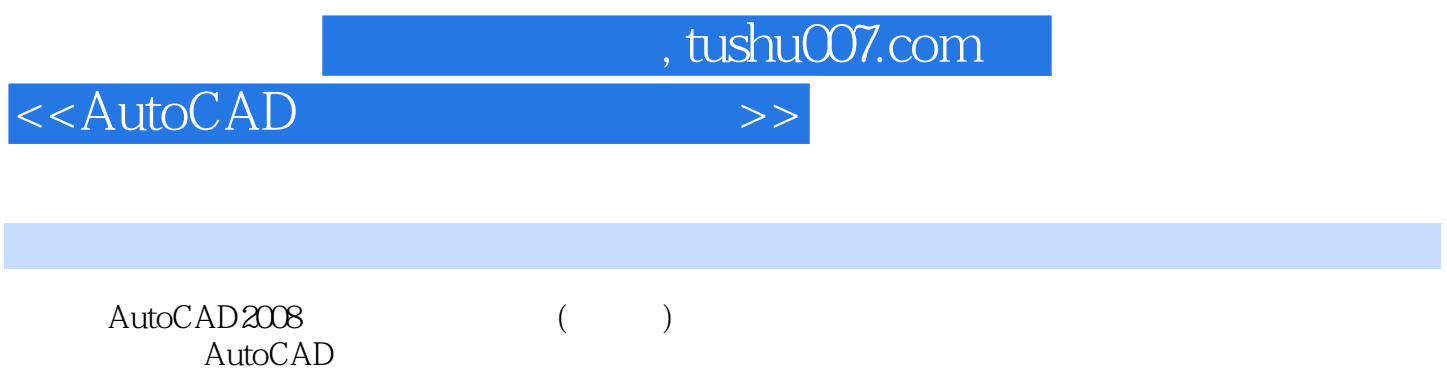

 $\begin{array}{ccc} & & \text{AutoCAD} \\ \text{(} & & \text{)} \end{array}$ AutoCAD2008 AutoCAD

## $,$  tushu007.com

## $<<$ AutoCAD  $>>$

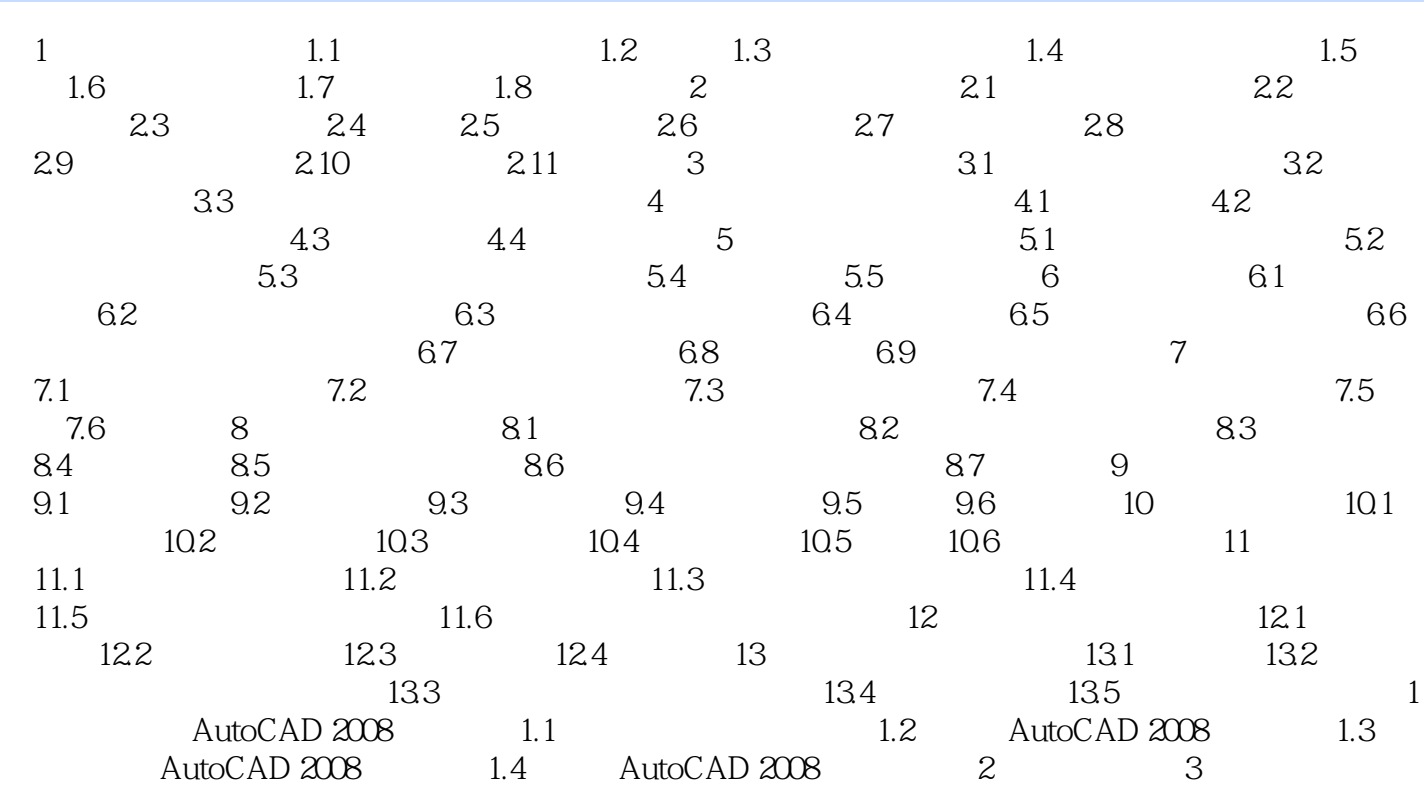

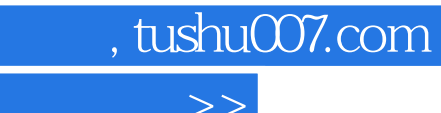

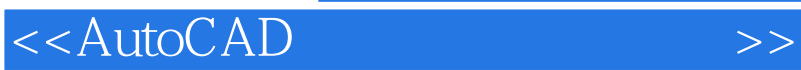

本站所提供下载的PDF图书仅提供预览和简介,请支持正版图书。

更多资源请访问:http://www.tushu007.com